**Is Photoshop for M1 Android App Ready for Release**

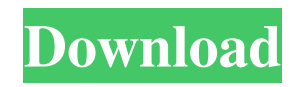

# **Photoshop M1 Beta Download Free Crack [32|64bit]**

Note If you import RAW images into Elements, you will lose the RAW information, and you can no longer work with RAW images in the advanced modes. Elements also includes a burst of new features, including a real-time preview option when working in the Elements Photo Viewer, a highly accurate Auto Fix feature, and the ability to effectively remove hotspots in the Photo Viewer. ## Lightroom The Lightroom program is a popular photography and desktop publishing (DTP) program for images of any kind that also includes a couple of RAW feature enhancements. You can either use Lightroom as a stand-alone editor or use it in conjunction with Photoshop. Lightroom has a larger catalog of photos than Photoshop Elements. It has a workflow software that allows editing of any type of image you shoot and that allows you to build a library of your best work. Lightroom also includes similar editing tools to Photoshop's in terms of modifying the exposure, colors, and overall look of an image. Many photo labs, such as Walgreens and CVS stores, actually have a copy of Lightroom on their web sites. If you are looking for a more powerful solution, Lightroom is the way to go. You can get a copy of Lightroom for a song (

### **Photoshop M1 Beta Download Free License Code & Keygen Download**

This guide will show you how to use Photoshop Elements to edit images, add filters, crop images, adjust brightness and contrast, create and insert vector shapes, convert photos to black and white or sepia, or resize and trim images. Note: You can find out how to preview, load and save images in Elements, make simple edits, and print pictures in this article. Switch Photoshop Elements to the Edit tool with alt/opt + E. It will automatically load the image into the editor so you can do your work, without having to load the image first. If you have not already done so, download the image to your computer. Open Elements to view and edit the image. All Elements are based on a single image, so a small image should work fine for this tutorial. You can also use a large image, but it will take longer to load. You can resize and crop images in Elements, much like the Photoshop program. Adjust the shadows and highlights You can adjust the brightness and contrast in Elements. It includes the adjustment panel for that. This lets you adjust the overall brightness of the image and the highlights, or black, in the image. Right-click (Windows) or Control + click (Mac) anywhere in the image to display the adjustment panel, as shown below. The panel includes a slider for overall brightness. The vertical and horizontal sliders let you adjust the brightness of the highlights and shadows. Note: You can also adjust the level of contrast in Elements. Use the crop tool to resize an image to the desired dimensions. You can use the crop tool to zoom into an image and make it smaller or larger, as shown below. Right-click (Windows) or Control + click (Mac) anywhere in the image to display the crop tool. Adjust the image brightness and contrast You can adjust the brightness and contrast in Elements. It includes the adjustment panel for that. This lets you adjust the overall brightness of the image and the highlights, or black, in the image. In the adjustment panel, click the Brightness/Contrast button. A slider will appear. Move the slider to make the image brighter or darker. A blue tone will appear in the slider's window to indicate the current brightness and contrast settings. Adjust the image tones You can make the image lighter or darker by adjusting the levels. This is done in the Tone tool 05a79cecff

## **Photoshop M1 Beta Download Free Free Download**

Bernard Close Bernard Close (born 20 March 1934) is a British film and television actor. He is best known for his role as Dentist in Oh, Mr Porter!. Close also appeared in The Adventures of Robin Hood and The Avengers. Filmography Avengers (1968) - The Press Officer Oh, Mr Porter! (1969) - Dr. Cross (TV Series) Dr. Who (The Crusade) (1969) - Soldier Tales of the Unexpected (1968) It (1968) - Dr. Watson (Episode: Episode 5) The Avengers (1968) - Police Inspector The Glasgow Girls (1967) - Driver (uncredited) The Secret Place (1967) - Auctioneer In a Heartbeat (1966) - Doctor The Doubleman Affair (1966) - Butler Zoo (1966) - Mr. Bentley The Manchurian Candidate (1962) - Army Lieutenant The Adventures of Robin Hood (1955) - Pardoner The Human Jungle (1954) - Publican References External links Category:1934 births Category:Living people Category:Male actors from London Category:English male film actors Category:English male television actorsI am the President and Owner of Deep Rock Ranch. We are small family horse farm with 17 horses and ponies that are up for sale. You can view most of the horses and ponies here on the ranch website at www.deeprockranch.com. We have 12 darling Havanese and 2 darling Westies. The Havanese are \$850 each, and the Westies are \$500 each. Tuesday, March 10, 2009 She has been very quiet for the past couple of days. I think she needs to get some sun. She came inside this morning. She has improved, but she is still sedated. The vet said it would be best not to let her suckle. She gets tired suckling and then gets something in her lungs. I am going to continue to let her rest, which is what she wants, and maybe see how the next couple of days go. Friday, March 6, 2009 We caught her eating hay on January 29, but she hasn't been eating much of it, so we gave her some carrot tops today. She was eating the carrot tops, so no sickness! She is very pretty, and on a good

#### **What's New in the Photoshop M1 Beta Download Free?**

Q: Blender 2.8 - Blender IoT / IoTide: invalid JSON body I'm running Blender 2.8.1 on Ubuntu 19.04. When attempting to connect to the Blender IOT / IoTide, I receive an error message: Invalid JSON body: {'endpoint': u'','sdk\_version': u'1.22.0','status\_code': 400,'response\_headers': {'content-type': 'application/json', 'date': 'Sat, 27 May 2020 12:34:07 GMT','server': 'Werkzeug/0.15.2 Python/3.7.6','set-cookie': ['"random="', ';Domain="'; expires="';path=/,'"', '; httponly;maxage=60; secure"], 'x-powered-by': 'Github', 'content-length': '12'},'response': {'status': 'OK','message': 'OK', 'code': 0}} Has anyone run into a similar issue or can give me some insight on how to resolve? A: Bye bye and hello 2.80. A workaround is to use 2.79 until Blender IOT / IoTide is in 2.80. Edit: Version 2.80 of Blender IOT / IoTide is available now. Hezbollah, the Iranian proxy group that has terrorized the Middle East and Africa, has been under heavy U.S. pressure to stop its attacks on civilians and government infrastructure. Despite international pressure, Hezbollah and its sponsor Iran have shown no interest in changing their ways. In the meantime, the Middle East's most important terrorist and militia-on-militia proxy war is threatening to change the strategic environment in the Persian Gulf. It is adding to the already vast security crisis in the Gulf, with some \$75 billion worth of oil tankers at risk in the Gulf of Oman, Gulf of Aden, and the Red Sea. The crisis has drawn the attention of the U.S. military. An aircraft carrier battle group, a second Nimitz-class aircraft carrier, and a group of support ships have been dispatched to the Persian Gulf. Iran has been conducting naval exercises in the region, and U.S. and European officials

# **System Requirements For Photoshop M1 Beta Download Free:**

Windows Vista (32-bit, Windows 7, 64-bit) and Windows XP (32-bit, 64-bit) Mac OS 10.9 (Intel, Power PC) Mac OS 10.6 (Intel, Power PC) iPhone, iPad, iPod Touch 2 GB RAM Quad-Core CPU 800 MHz memory (1.6 GHz recommended) Microsoft Silverlight 8 Google Chrome Notes: Game is intended for the following resolutions: 1024x768

<http://cyclades.in/en/?p=79066>

<https://dsdp.site/it/?p=19983>

[https://ak-asyl-mgh.de/advert/adobe-photoshop-cs6-download-awalan-photoshop-cc-sampel-pakai-kimia-ketuhanan-download](https://ak-asyl-mgh.de/advert/adobe-photoshop-cs6-download-awalan-photoshop-cc-sampel-pakai-kimia-ketuhanan-download-photoshop-pc-full-version-di-batlink-adoriya10-dotnetcodr/)[photoshop-pc-full-version-di-batlink-adoriya10-dotnetcodr/](https://ak-asyl-mgh.de/advert/adobe-photoshop-cs6-download-awalan-photoshop-cc-sampel-pakai-kimia-ketuhanan-download-photoshop-pc-full-version-di-batlink-adoriya10-dotnetcodr/)

<https://www.reperiohumancapital.com/system/files/webform/online-photoshop-download.pdf>

[https://beznaem.net/wp-content/uploads/2022/07/adobe\\_photoshop\\_cs3\\_lite\\_32\\_bit\\_free\\_download.pdf](https://beznaem.net/wp-content/uploads/2022/07/adobe_photoshop_cs3_lite_32_bit_free_download.pdf)

<http://iconnmedia.com/how-to-activator-3d-in-photoshop-cs6/>

<https://kovaci-company.com/2022/07/01/download-adobe-photoshop-express-cc-for-windows-10/>

<https://dsdp.site/it/?p=19985>

<https://brutalrecords.com/coming-soon/>

<https://made4you.london/photoshop-plugin/>

<https://www.cameraitacina.com/en/system/files/webform/feedback/how-to-download-adobe-photoshop-free-for-windows-7.pdf> <http://spacexmanpower.com/adobe-photoshop-licenses/>

[https://tvlms.com/wp-content/uploads/2022/07/photoshop\\_free\\_3d\\_mockup\\_download.pdf](https://tvlms.com/wp-content/uploads/2022/07/photoshop_free_3d_mockup_download.pdf)

<https://pneuscar-raposo.com/eurekalut-free-online-graphic-luts/>

<https://mandarinrecruitment.com/system/files/webform/odejen643.pdf>

<https://upplevlandsbygden.se/wp-content/uploads/2022/07/martmari.pdf>

<http://curriculocerto.com/?p=15991>

<https://www.coneyislandhistory.org/sites/default/files/webform/adobe-reader-photoshop-download.pdf>

<https://kjvreadersbible.com/100-comics-overlays-in-photoshop-download/>

<http://www.danielecagnazzo.com/?p=25886>